Programming Model

# <span id="page-1-0"></span>**[Outline](#page-1-0)**

- [Programming in Java](#page-2-0)
- [Errors in a Program](#page-18-0)
- [Input and Output](#page-38-0)
- [Primitive Types](#page-59-0)
- [Expressions](#page-70-0)
- [Strings](#page-121-0)
- [Statements](#page-131-0)
- [Arrays](#page-231-0)
- [Defining Functions](#page-272-0)
- [Scope of Variables](#page-321-0)
- [Input and Output Revisited](#page-324-0)

The Java workflow

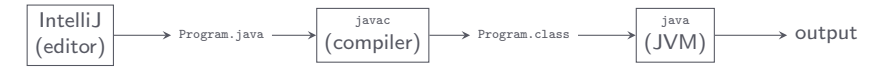

The Java workflow

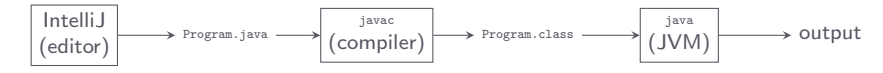

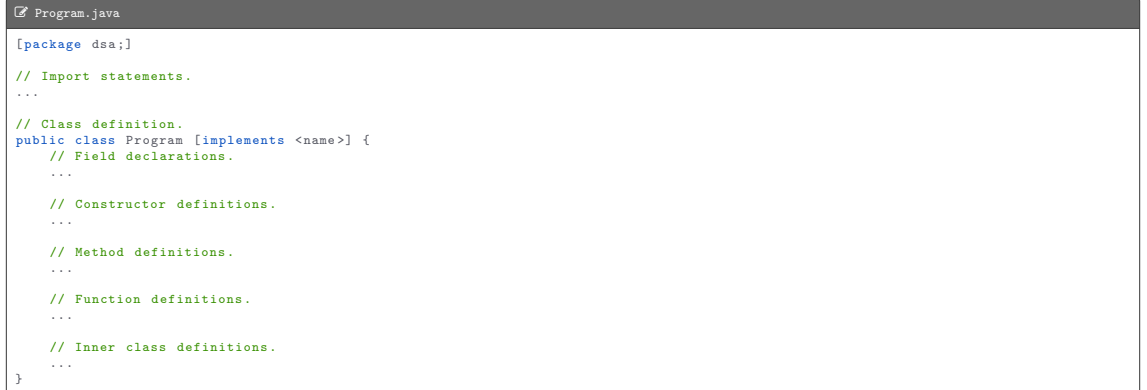

Program: HelloWorld.java

Program: HelloWorld.java

• Standard output: the message "Hello, World"

Program: HelloWorld.java

• Standard output: the message "Hello, World"

 $\sum$   $\gamma$ /workspace/dsaj/programs

 $\bullet$ 

Program: HelloWorld.java

• Standard output: the message "Hello, World"

 $\lambda_{-}$  ~/workspace/dsaj/programs

\$ javac -d out src / HelloWorld . java

Program: HelloWorld.java

• Standard output: the message "Hello, World"

 $\lambda_{-}$  ~/workspace/dsaj/programs

\$ javac -d out src / HelloWorld . java

 $\ddot{\text{}}$ 

Program: HelloWorld.java

• Standard output: the message "Hello, World"

 $\lambda_{-}$  ~/workspace/dsaj/programs

\$ javac -d out src / HelloWorld . java \$ java HelloWorld

Program: HelloWorld.java

• Standard output: the message "Hello, World"

 $\lambda_{-}$  ~/workspace/dsaj/programs \$ javac -d out src / HelloWorld . java \$ java HelloWorld Hello , World  $\frac{1}{2}$ 

#### L HelloWorld.java

```
// Writes the message "Hello, World" to standard output.
import stdlib . StdOut ;
public class HelloWorld {
   // Entry point .
    public static void main ( String [] args ) {
        StdOut . println ("Hello , World ");
    }
}
```
The application programming interface (API) for a library provides a summary of the functions in the library

The application programming interface (API) for a library provides a summary of the functions in the library

Example

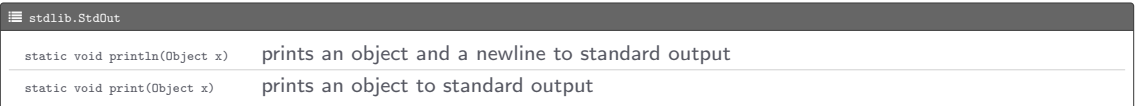

Syntax errors are identified and reported by javac when it compiles a program

Syntax errors are identified and reported by javac when it compiles a program

## Example

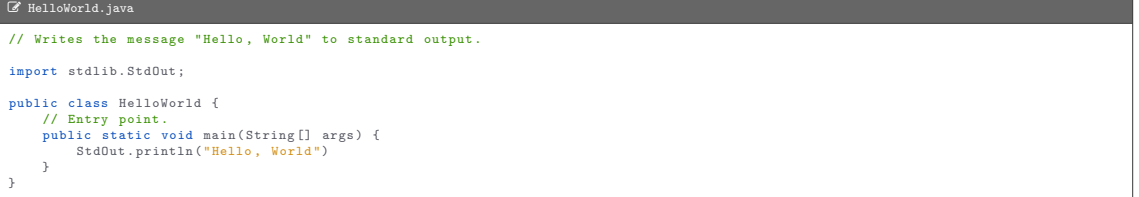

Syntax errors are identified and reported by javac when it compiles a program

### Example

 $\frac{1}{2}$ 

#### L HelloWorld.java // Writes the message "Hello, World" to standard output. import stdlib . StdOut ; public class HelloWorld { // Entry point . public static void main ( String [] args ) { StdOut.println ("Hello, World") } }

> \_ ~/workspace/dsaj/programs

Syntax errors are identified and reported by javac when it compiles a program

## Example

#### L HelloWorld.java // Writes the message "Hello, World" to standard output. import stdlib . StdOut ; public class HelloWorld { // Entry point . public static void main ( String [] args ) { StdOut.println ("Hello, World") } }

> \_ ~/workspace/dsaj/programs

\$ javac -d out src / HelloWorld . java

Syntax errors are identified and reported by javac when it compiles a program

#### Example

#### L HelloWorld.java // Writes the message "Hello, World" to standard output. import stdlib . StdOut ; public class HelloWorld { // Entry point . public static void main ( String [] args ) { StdOut.println ("Hello, World") } }

#### > \_ ~/workspace/dsaj/programs

```
$ javac -d out src / HelloWorld . java
HelloWorld.java:8: error: ';' expected
        StdOut . println (" Hello , World ")
                                          ^
1 error
$ -
```
Semantic errors are also identified and reported by javac when it compiles a program

Semantic errors are also identified and reported by javac when it compiles a program

### Example

#### L HelloWorld.java // Writes the message "Hello, World" to standard output. public class HelloWorld { // Entry point . public static void main ( String [] args ) { StdOut.println ("Hello, World"); } }

Semantic errors are also identified and reported by javac when it compiles a program

## Example

 $\bullet$ 

#### L HelloWorld.java // Writes the message "Hello, World" to standard output. public class HelloWorld { // Entry point . public static void main ( String [] args ) { StdOut.println ("Hello, World"); } }

#### $\lambda$   $\sim$   $\gamma$  workspace/dsaj/programs

Semantic errors are also identified and reported by javac when it compiles a program

## Example

#### L HelloWorld.java // Writes the message "Hello, World" to standard output. public class HelloWorld { // Entry point . public static void main ( String [] args ) { StdOut.println ("Hello, World"); } }

#### > \_ ~/workspace/dsaj/programs

```
$ javac -d out src / HelloWorld . java
```
Semantic errors are also identified and reported by javac when it compiles a program

#### Example

#### L HelloWorld.java // Writes the message "Hello, World" to standard output. public class HelloWorld { // Entry point . public static void main (String [] args) { StdOut.println ("Hello, World"); } }

#### > \_ ~/workspace/dsaj/programs

```
$ javac -d out src / HelloWorld . java
HelloWorld . java :6: error : cannot find symbol
        StdOut.println ("Hello, World");
         ^
  symbol: variable StdOut
  location: class HelloWorld
1 error
$ -
```
Logic errors are not identified or reported by javac or java, but produce unintended output

Logic errors are not identified or reported by javac or java, but produce unintended output

#### Example

```
L HelloWorld.java
// Writes the message "Hello, World" to standard output.
import stdlib . StdOut ;
public class HelloWorld {
    // Entry point .
    public static void main ( String [] args ) {
        StdOut.print ("Hello, World");
     }
 }
```
Logic errors are not identified or reported by javac or java, but produce unintended output

#### Example

#### L HelloWorld.java // Writes the message "Hello, World" to standard output. import stdlib . StdOut ; public class HelloWorld { // Entry point . public static void main ( String [] args ) { StdOut.print ("Hello, World"); } }

#### > - "/workspace/dsaj/programs

 $\frac{1}{2}$ 

Logic errors are not identified or reported by javac or java, but produce unintended output

#### Example

```
L HelloWorld.java
// Writes the message "Hello, World" to standard output.
import stdlib . StdOut ;
public class HelloWorld {
    // Entry point .
    public static void main ( String [] args ) {
         StdOut.print ("Hello, World");
     }
 }
```
#### > - "/workspace/dsaj/programs

\$ javac -d out src / HelloWorld . java

Logic errors are not identified or reported by javac or java, but produce unintended output

#### Example

```
L HelloWorld.java
// Writes the message "Hello, World" to standard output.
import stdlib . StdOut ;
public class HelloWorld {
    // Entry point .
    public static void main ( String [] args ) {
         StdOut.print ("Hello, World");
     }
 }
```
#### $\frac{1}{2}$  /workspace/dsaj/programs

```
$ javac -d out src / HelloWorld . java
$ -
```
### [Errors in a Program](#page-18-0)

Logic errors are not identified or reported by javac or java, but produce unintended output

#### Example

```
L HelloWorld.java
// Writes the message "Hello, World" to standard output.
import stdlib . StdOut ;
public class HelloWorld {
    // Entry point .
    public static void main ( String [] args ) {
         StdOut.print ("Hello, World");
     }
 }
```
#### >  $\sim$  "/workspace/dsaj/programs

```
$ javac -d out src / HelloWorld . java
$ java HelloWorld
```
#### [Errors in a Program](#page-18-0)

Logic errors are not identified or reported by javac or java, but produce unintended output

#### Example

```
L HelloWorld.java
// Writes the message "Hello, World" to standard output.
import stdlib . StdOut ;
public class HelloWorld {
    // Entry point .
    public static void main ( String [] args ) {
        StdOut.print ("Hello, World");
     }
 }
```
#### >  $\sim$  "/workspace/dsaj/programs

\$ javac -d out src / HelloWorld . java \$ java HelloWorld Hello , World\$ \_

 $input \longrightarrow \boxed{\text{Program}} \longrightarrow output$ 

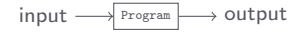

Input types:

- Command-line input
- Standard input
- File input

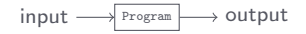

Input types:

- Command-line input
- Standard input
- File input

Output types:

- Standard output
- File output

Command-line inputs are strings listed right next to the program name during execution

>  $\sim$  ~/workspace/dsaj/programs \$ java Program input1 input2 input3 ...

Command-line inputs are strings listed right next to the program name during execution

 $\geq$   $^{\sim}$ /workspace/dsaj/programs

\$ java Program input1 input2 input3 ...

The inputs are accessed within the entry point function in the program as args[0], args[1], args[2], and so on

Command-line inputs are strings listed right next to the program name during execution

> - "/workspace/dsaj/programs

\$ java Program input1 input2 input3 ...

The inputs are accessed within the entry point function in the program as  $\arg(0)$ ,  $\arg(1)$ ,  $\arg(2)$ , and so on

#### Example

>  $\sim$  "/workspace/dsaj/programs

\$ java Program Galileo " Isaac Newton " Einstein

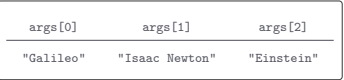

Program: UseArgument.java

Program: UseArgument.java

• Command-line input: a name

Program: UseArgument.java

- Command-line input: a name
- Standard output: a message containing the name

Program: UseArgument.java

- Command-line input: a name
- Standard output: a message containing the name

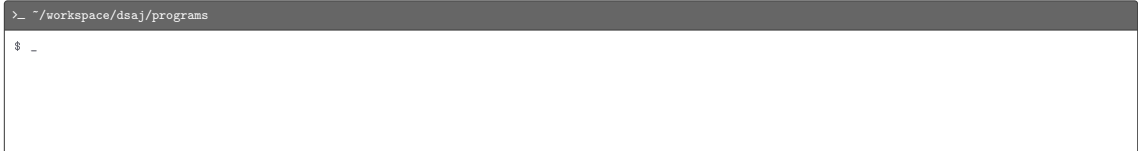

Program: UseArgument.java

- Command-line input: a name
- Standard output: a message containing the name

#### > - ~/workspace/dsaj/programs

\$ java UseArgument Alice

Program: UseArgument.java

- Command-line input: a name
- Standard output: a message containing the name

# > - ~/workspace/dsaj/programs \$ java UseArgument Alice Hi, Alice. How are you?  $\frac{1}{2}$

Program: UseArgument.java

- Command-line input: a name
- Standard output: a message containing the name

#### > - ~/workspace/dsaj/programs

\$ java UseArgument Alice Hi, Alice. How are you? \$ java UseArgument Bob

Program: UseArgument.java

- Command-line input: a name
- Standard output: a message containing the name

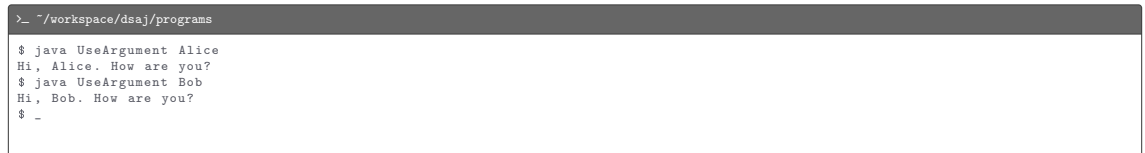

Program: UseArgument.java

- Command-line input: a name
- Standard output: a message containing the name

#### > - ~/workspace/dsaj/programs \$ java UseArgument Alice Hi, Alice. How are you? \$ java UseArgument Bob Hi, Bob. How are you? \$ java UseArgument Carol

Program: UseArgument.java

- Command-line input: a name
- Standard output: a message containing the name

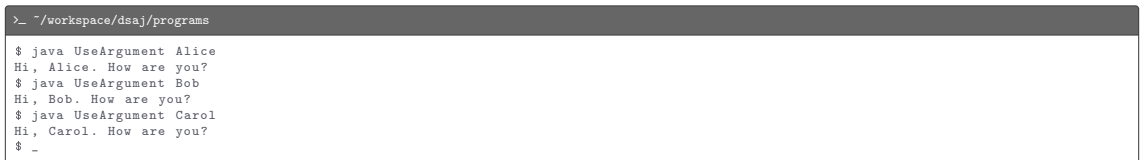

```
L UseArgument.java
// Accepts a name as command-line argument; and writes a message containing that name to standard
// output .
import stdlib . StdOut ;
public class UseArgument {
     // Entry point .
     public static void main ( String [] args ) {
         StdOut.print ("Hi, ");
          StdOut.print(args[O]);<br>StdOut.println(". <mark>How are you?");</mark>
      }
 }
```
A data type (primitive or reference) is a set of values along with a set of operations defined on those values

A data type (primitive or reference) is a set of values along with a set of operations defined on those values

A data type (primitive or reference) is a set of values along with a set of operations defined on those values

Primitive types:

• boolean - true and false values with logical operations

A data type (primitive or reference) is a set of values along with a set of operations defined on those values

- boolean true and false values with logical operations
- byte 8-bit integers with arithmetic operations

A data type (primitive or reference) is a set of values along with a set of operations defined on those values

- boolean true and false values with logical operations
- byte 8-bit integers with arithmetic operations
- char 16-bit characters with arithmetic operations

A data type (primitive or reference) is a set of values along with a set of operations defined on those values

- boolean true and false values with logical operations
- byte 8-bit integers with arithmetic operations
- char 16-bit characters with arithmetic operations
- short 16-bit integers with arithmetic operations

A data type (primitive or reference) is a set of values along with a set of operations defined on those values

- boolean true and false values with logical operations
- byte 8-bit integers with arithmetic operations
- char 16-bit characters with arithmetic operations
- short 16-bit integers with arithmetic operations
- int 32-bit integers with arithmetic operations

A data type (primitive or reference) is a set of values along with a set of operations defined on those values

- boolean true and false values with logical operations
- byte 8-bit integers with arithmetic operations
- char 16-bit characters with arithmetic operations
- short 16-bit integers with arithmetic operations
- int 32-bit integers with arithmetic operations
- float 32-bit single-precision real numbers with arithmetic operations

A data type (primitive or reference) is a set of values along with a set of operations defined on those values

- boolean true and false values with logical operations
- byte 8-bit integers with arithmetic operations
- char 16-bit characters with arithmetic operations
- short 16-bit integers with arithmetic operations
- int 32-bit integers with arithmetic operations
- float 32-bit single-precision real numbers with arithmetic operations
- $\bullet$   $_{\text{long}}$  64-bit integers with arithmetic operations

A data type (primitive or reference) is a set of values along with a set of operations defined on those values

- boolean true and false values with logical operations
- byte 8-bit integers with arithmetic operations
- char 16-bit characters with arithmetic operations
- short 16-bit integers with arithmetic operations
- int 32-bit integers with arithmetic operations
- float 32-bit single-precision real numbers with arithmetic operations
- $_{\text{long}}$  64-bit integers with arithmetic operations
- double 64-bit double-precision real numbers with arithmetic operations

# <span id="page-70-0"></span>**[Expressions](#page-70-0)**

# **[Expressions](#page-70-0)**

A literal is a representation of a data-type value
A literal is a representation of a data-type value

A literal is a representation of a data-type value

Example:

 $\bullet$  true and false are boolean literals

A literal is a representation of a data-type value

- $\bullet$  true and false are boolean literals
- $\bullet \rightarrow_{*'}$  is a char literal

A literal is a representation of a data-type value

- $\bullet$  true and false are boolean literals
- $\bullet \rightarrow \bullet$  is a char literal
- <sup>42</sup> is an int literal

A literal is a representation of a data-type value

- $\bullet$  true and false are boolean literals
- $\bullet \rightarrow \ast$ ' is a char literal
- <sup>42</sup> is an int literal
- 1729L is a long literal

A literal is a representation of a data-type value

- true and false are boolean literals
- $\bullet \rightarrow \ast$ ' is a char literal
- <sup>42</sup> is an int literal
- 1729L is a long literal
- 3.14159D is a double literal

A variable is a name associated with a data-type value

A variable is a name associated with a data-type value

Example: total representing the running total of a sequence of numbers

A variable is a name associated with a data-type value

Example: total representing the running total of a sequence of numbers

A constant variable is one whose associated data-type value does not change during the execution of a program

A variable is a name associated with a data-type value

Example: total representing the running total of a sequence of numbers

A constant variable is one whose associated data-type value does not change during the execution of a program

Example: SPEED\_OF\_LIGHT representing the known speed of light

A variable is a name associated with a data-type value

Example: total representing the running total of a sequence of numbers

A constant variable is one whose associated data-type value does not change during the execution of a program

Example: SPEED\_OF\_LIGHT representing the known speed of light

A variable's value is accessed as [<target>.]<name>

A variable is a name associated with a data-type value

Example: total representing the running total of a sequence of numbers

A constant variable is one whose associated data-type value does not change during the execution of a program

Example: SPEED\_OF\_LIGHT representing the known speed of light

A variable's value is accessed as [<target>.]<name>

Example: total, SPEED\_OF\_LIGHT, args, and Math.PI

An operator is a representation of a data-type operation

An operator is a representation of a data-type operation

<sup>+</sup>, -, \*, /, and % represent arithmetic operations

An operator is a representation of a data-type operation

<sup>+</sup>, -, \*, /, and % represent arithmetic operations

 $\vert$ ,  $\vert$ , and  $\ell$  represent logical operations

An operator is a representation of a data-type operation

<sup>+</sup>, -, \*, /, and % represent arithmetic operations

!, ||, and && represent logical operations

The comparison operators  $=$ ,  $:=$ ,  $\lt$ ,  $\lt$ ,  $\lt$ ,  $\gt$ , and  $\gt$  operate on numeric values and produce a boolean result

Operator precedence (highest to lowest)

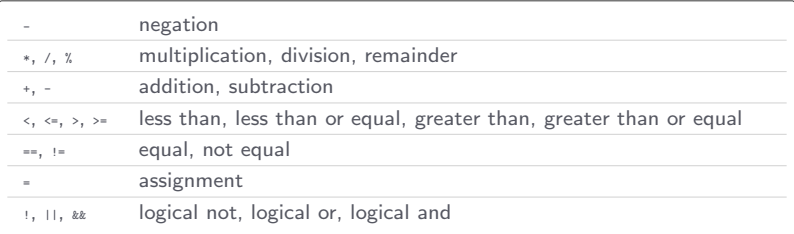

Operator precedence (highest to lowest)

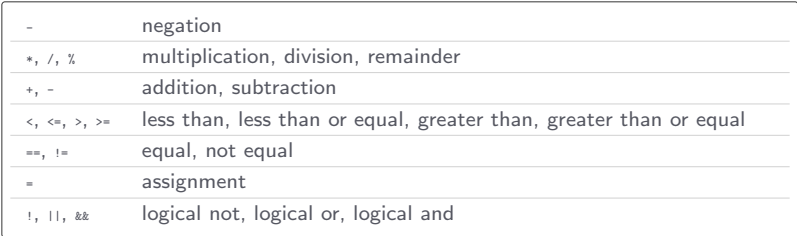

Parentheses can be used to override precedence rules

Many programming tasks involve not only built-in operators, but also functions

Many programming tasks involve not only built-in operators, but also functions

Many programming tasks involve not only built-in operators, but also functions

We will use functions:

• From automatic system libraries (java.lang package)

Many programming tasks involve not only built-in operators, but also functions

- From automatic system libraries (java.lang package)
- From imported system libraries (java.util package)

Many programming tasks involve not only built-in operators, but also functions

- From automatic system libraries (java.lang package)
- From imported system libraries (java.util package)
- From imported third-party libraries (stdlib and dsa packages)

Many programming tasks involve not only built-in operators, but also functions

- From automatic system libraries (java.lang package)
- From imported system libraries (java.util package)
- From imported third-party libraries (stdlib and dsa packages)
- That we define ourselves

Many programming tasks involve not only built-in operators, but also functions

We will use functions:

- From automatic system libraries (java.lang package)
- From imported system libraries (java.util package)
- From imported third-party libraries (stdlib and dsa packages)
- That we define ourselves

A function is called as [<1ibrary>.]<name>(<argument1>, <argument2>, ...)

Many programming tasks involve not only built-in operators, but also functions

We will use functions:

- From automatic system libraries (java.lang package)
- From imported system libraries (java.util package)
- From imported third-party libraries (stdlib and dsa packages)
- That we define ourselves

A function is called as [<1ibrary>.]<name>(<argument1>, <argument2>, ...)

Some functions (called non-void functions) return a value while others (called void functions) do not return any value

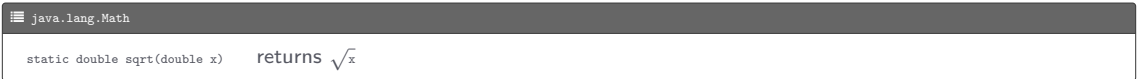

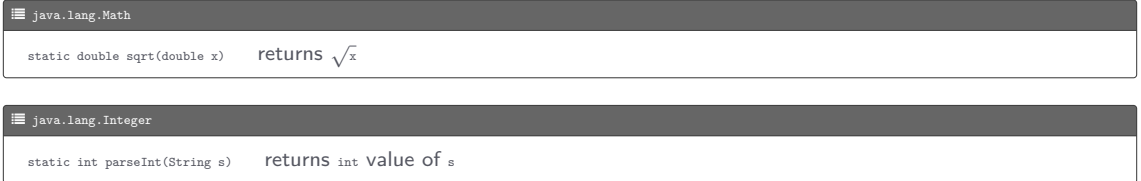

# Example

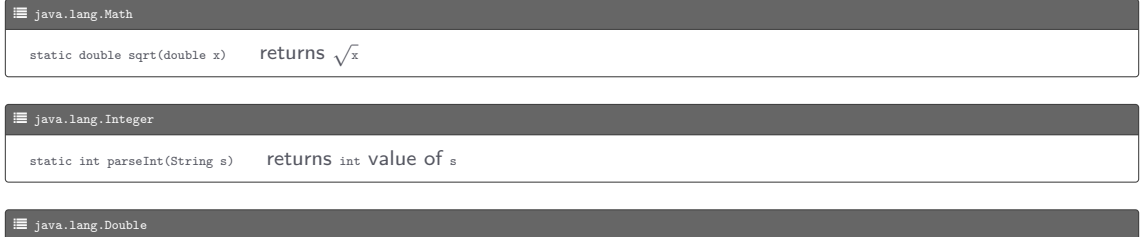

static double parseDouble(String s) returns double value of s

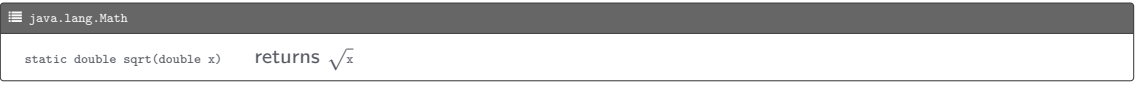

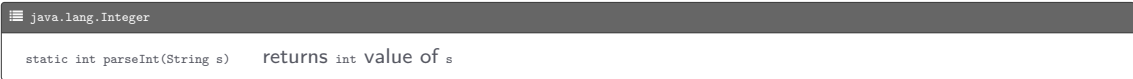

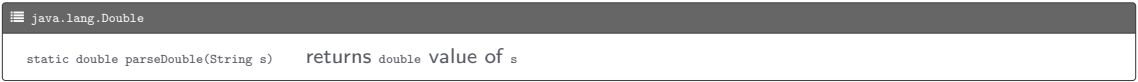

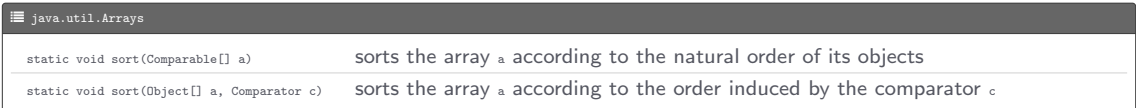
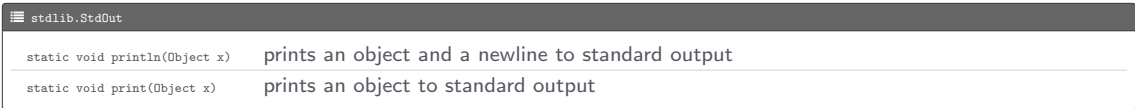

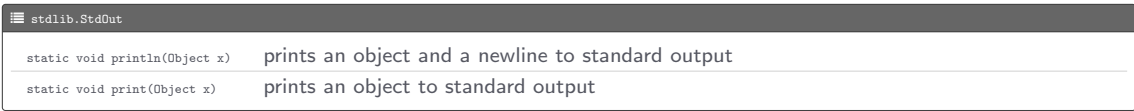

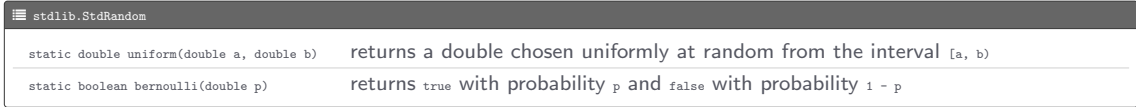

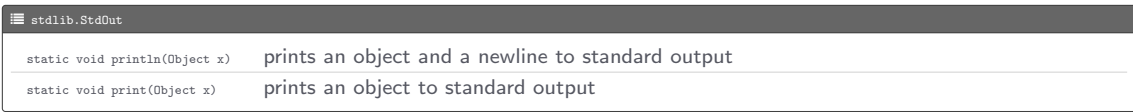

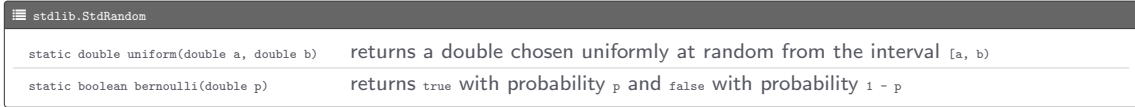

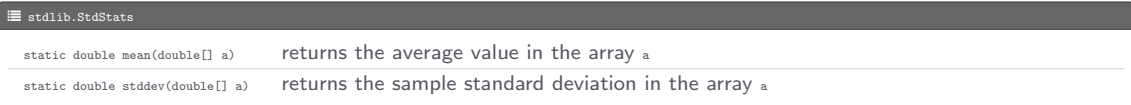

An expression is a combination of literals, variables, operators, and non-void function calls that evaluates to a value

Example:

 $• 2, 4$ 

- $2, 4$
- $\bullet$  a, b, c

- $2, 4$
- $\bullet$   $\,$   $_{\rm a,~b,~c}$
- $\bullet$  b \* b 4 \* a \* c

- $2, 4$
- $\bullet$  a, b, c
- $b + b 4 * a * c$
- Math.sqrt(b  $*$  b 4  $*$  a  $*$  c)

- $2, 4$
- $\bullet$  a, b, c
- $b * b 4 * a * c$
- Math.sqrt(b  $*$  b 4  $*$  a  $*$  c)
- $(-b + Math.sqrt(b * b 4 * a * c)) / (2 * a)$

The String data type, which is a reference type, represents strings (sequences of characters)

The string data type, which is a reference type, represents strings (sequences of characters)

A string literal is specified by enclosing a sequence of characters in matching double quotes

The string data type, which is a reference type, represents strings (sequences of characters)

A string literal is specified by enclosing a sequence of characters in matching double quotes

Example: "Hello, World" and "Cogito, ergo sum"

The string data type, which is a reference type, represents strings (sequences of characters)

A string literal is specified by enclosing a sequence of characters in matching double quotes

Example: "Hello, World" and "Cogito, ergo sum"

Tab, newline, backslash, and double quote characters are specified using escape sequences "\t", "\n", "\\", and "\""

The string data type, which is a reference type, represents strings (sequences of characters)

A string literal is specified by enclosing a sequence of characters in matching double quotes

Example: "Hello, World" and "Cogito, ergo sum"

Tab, newline, backslash, and double quote characters are specified using escape sequences "\t", "\n", "\\", and "\""

Example: "Hello, world\n"

The string data type, which is a reference type, represents strings (sequences of characters)

A string literal is specified by enclosing a sequence of characters in matching double quotes

Example: "Hello, World" and "Cogito, ergo sum"

Tab, newline, backslash, and double quote characters are specified using escape sequences "\t", "\n", "\\", and "\""

Example: "Hello, world\n"

Two strings can be concatenated using the <sup>+</sup> operator

The string data type, which is a reference type, represents strings (sequences of characters)

A string literal is specified by enclosing a sequence of characters in matching double quotes

Example: "Hello, World" and "Cogito, ergo sum"

Tab, newline, backslash, and double quote characters are specified using escape sequences "\t", "\n", "\\", and "\""

Example: "Hello, world\n"

Two strings can be concatenated using the <sup>+</sup> operator

Example: "Hello, World" + "!" evaluates to "Hello, World!"

The string data type, which is a reference type, represents strings (sequences of characters)

A string literal is specified by enclosing a sequence of characters in matching double quotes

Example: "Hello, World" and "Cogito, ergo sum"

Tab, newline, backslash, and double quote characters are specified using escape sequences "\t", "\n", "\\", and "\""

Example: "Hello, world\n"

Two strings can be concatenated using the <sup>+</sup> operator

Example: "Hello, World" + "!" evaluates to "Hello, World!"

The <sup>+</sup> operator can also be used to convert primitives to strings

The string data type, which is a reference type, represents strings (sequences of characters)

A string literal is specified by enclosing a sequence of characters in matching double quotes

Example: "Hello, World" and "Cogito, ergo sum"

Tab, newline, backslash, and double quote characters are specified using escape sequences "\t", "\n", "\\", and "\""

Example: "Hello, world\n"

Two strings can be concatenated using the <sup>+</sup> operator

Example: "Hello, World" + "!" evaluates to "Hello, World!"

The <sup>+</sup> operator can also be used to convert primitives to strings

Example:  $"PI = " + 3.14159$  evaluates to  $"PI = 3.14159"$ 

A statement is a syntactic unit that expresses some action to be carried out

A statement is a syntactic unit that expresses some action to be carried out

Import statement

import < library >;

A statement is a syntactic unit that expresses some action to be carried out

Import statement

import < library >;

Example

import java . util . Arrays ; import stdlib. StdOut;

Function call statement

[<library >.] <name >(<argument1>, <argument2>, ...);

Function call statement

[<library>.]<name>(<argument1>, <argument2>, ...);

Example

StdOut . print (" Cogito , "); StdOut . print (" ergo sum "); StdOut.println();

Declaration statement

<type > <name >;

Declaration statement

<type > <name >;

The initial value for the variable is false for boolean, 0 for other primitive types, and null for any reference type

Declaration statement

<type > <name >;

The initial value for the variable is  $f$ <sub>alse</sub> for  $_{\text{boolean}}$ , o for other primitive types, and null for any reference type

Assignment statement

<name > = < expression >;

Declaration statement

<type > <name >;

The initial value for the variable is  $f_{\text{false}}$  for  $_{\text{boolean}}$ , o for other primitive types, and  $_{\text{null}}$  for any reference type

Assignment statement

<name > = < expression >;

Declaration and assignment statements combined

```
<type > <name > = < expression >;
```
# Example

int  $a = 42$ ; double  $b = 3.14159D$ ; boolean c; String d;

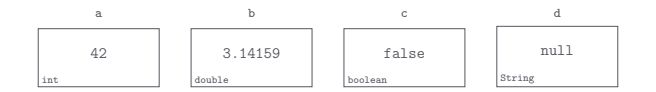

Equivalent assignment statement forms

```
<name > < operator >= < expression >;
<name > = <name > < operator > < expression >;
```
where <operator> is +, -, \*, /, or %

 $<$ name  $>$  + + ;  $++$   $<$ name  $>$ :  $\langle$ name > =  $\langle$ name > + 1;

 $<$ name  $>$   $-$ ;  $--<$ name >:  $\langle$ name > =  $\langle$ name > - 1;

Equivalent assignment statement forms

```
<name > < operator >= < expression >;
<name > = <name > < operator > < expression >;
```
where <operator> is +, -, \*, /, or %

 $<$ name  $>$  + + :  $++$   $<$  name  $>$ :  $\langle$ name > =  $\langle$ name > + 1;

 $<$ name  $>$   $-$ ;  $--<$ name >:  $\langle$ name > =  $\langle$ name > - 1;

# Example

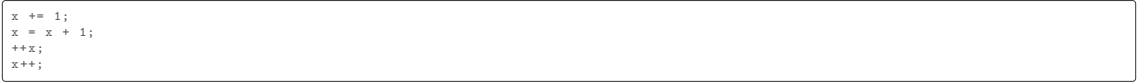

Program: Quadratic.java

Program: Quadratic.java

• Command-line input:  $a$  (double),  $b$  (double), and  $c$  (double)

Program: Quadratic.java

- Command-line input: a (double), b (double), and c (double)
- Standard output: roots of the quadratic equation  $ax^2 + bx + c = 0$

 $\frac{1}{2}$ 

Program: Quadratic.java

- Command-line input: a (double), b (double), and c (double)
- Standard output: roots of the quadratic equation  $ax^2 + bx + c = 0$

 $\sum$   $\gamma$ workspace/dsaj/programs

Program: Quadratic.java

- Command-line input: a (double), b (double), and c (double)
- Standard output: roots of the quadratic equation  $ax^2 + bx + c = 0$

#### >  $\sim$   $\frac{7}{\text{workspace/dsaj/programs}}$

\$ java Quadratic 1 -5 6

Program: Quadratic.java

- Command-line input: a (double), b (double), and c (double)
- Standard output: roots of the quadratic equation  $ax^2 + bx + c = 0$

# >  $\sim$   $\frac{7}{\text{workspace/dsaj/programs}}$ \$ java Quadratic 1 -5 6  $Root # 1 = 3.0$ Root #  $2 = 2.0$  $\frac{1}{2}$

Program: Quadratic.java

- Command-line input: a (double), b (double), and c (double)
- Standard output: roots of the quadratic equation  $ax^2 + bx + c = 0$

# >  $\sim$   $\frac{7}{\text{workspace/dsaj/programs}}$ \$ java Quadratic 1 -5 6  $Root # 1 = 3.0$ Root #  $2 = 2.0$ \$ java Quadratic 1 -1 -1

Program: Quadratic.java

- Command-line input: a (double), b (double), and c (double)
- Standard output: roots of the quadratic equation  $ax^2 + bx + c = 0$

```
> \sim "/workspace/dsaj/programs
$ java Quadratic 1 -5 6
Root # 1 = 3.0Root # 2 = 2.0$ java Quadratic 1 -1 -1
Root # 1 = 1.618033988749895
Root # 2 = -0.6180339887498949
\bullet \bullet
```
#### L Quadratic.java

```
import stdlib . StdOut ;
public class Quadratic {
   public static void main (String [] args) {
        double a = Double . parseDouble ( args [0]);
        double b = Double.parseDouble(args[1]);double c = Double.parseDouble(args[2]);
        double discriminant = b * b - 4 * a * c;
        double root1 = (-b + Math.sqrt(disscriptionant)) / (2 * a);double root2 = (-b - Math.sqrt(disscriptionant)) / (2 * a);StdOut.println ("Root # 1 = " + root1);
        StdOut.println ("Root # 2 = " + root2);
    }
}
```
Conditional (if) statement

```
if (<expression>) {
    .<br><<tatement>
    ...
} else if (< expression >) {
    < statement >
    ...
} else if (< expression >) {
    < statement >
    ...
}
...
} else {
    < statement >
    ...
}
...
```
Program: Grade.java

• Command-line input: a percentage score (double)

- Command-line input: a percentage score (double)
- Standard output: the corresponding letter grade

 $8 -$ 

Program: Grade.java

- Command-line input: a percentage score (double)
- Standard output: the corresponding letter grade

 $\rightarrow$   $\sim$   $\sim$  /workspace/dsaj/programs

Program: Grade.java

- Command-line input: a percentage score (double)
- Standard output: the corresponding letter grade

> - "/workspace/dsaj/programs

\$ java Grade 97

- Command-line input: a percentage score (double)
- Standard output: the corresponding letter grade

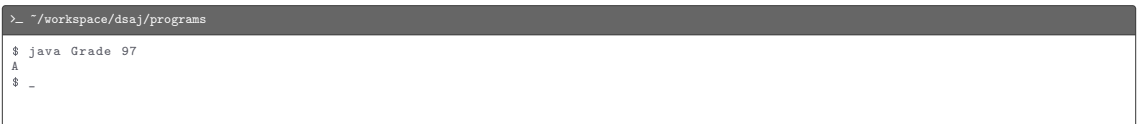

- Command-line input: a percentage score (double)
- Standard output: the corresponding letter grade

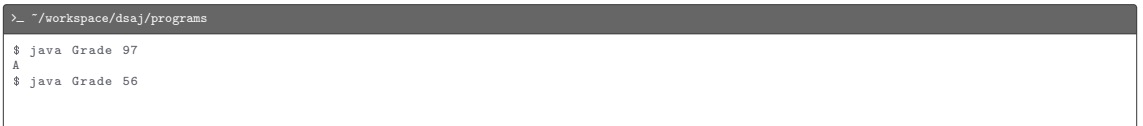

- Command-line input: a percentage score (double)
- Standard output: the corresponding letter grade

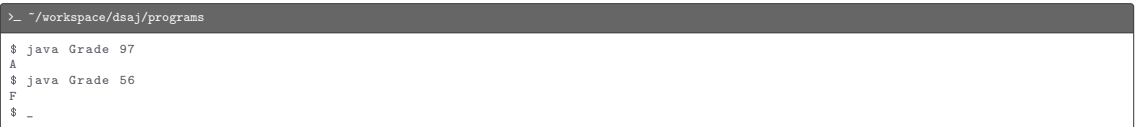

```
C Grade.java
import stdlib. StdOut;
public class Grade {
    public static void main (String [] args) {
         double score = Double . parseDouble ( args [0]);
         if (score \ge 93) {
              StdOut . println ("A");
         \} else if (score > = 90) {
              StdOut . println ("A-");
         \} else if (score > = 87) {
             StdOut . println ("B+");
         } else if ( score >= 83) {
             StdOut . println ("B");
         } else if ( score >= 80) {
              StdOut . println ("B-");
         } else if ( score >= 77) {
              StdOut . println ("C+");
         } else if ( score >= 73) {
             StdOut . println ("C");
         \} else if (score > = 70) {
             StdOut . println ("C-");
         \} else if (score > = 67) {
              StdOut . println ("D+");
         \} else if (score > = 63) {
              StdOut . println ("D");
         } else if ( score >= 60) {
             StdOut . println ("D-");
         } else {
             StdOut . println ("F");
          }
     }
 }
```
Conditional expression

... < expression > ? < expression1 > : < expression2 > ...

Program: Flip.java

Program: Flip.java

• Standard output: "Heads" or "Tails"

Program: Flip.java

• Standard output: "Heads" or "Tails"

# .<br>→ ~/workspace/dsaj/programs  $\bullet$

Program: Flip.java

• Standard output: "Heads" or "Tails"

#### .<br>→ ~/workspace/dsaj/programs

\$ java Flip

Program: Flip.java

• Standard output: "Heads" or "Tails"

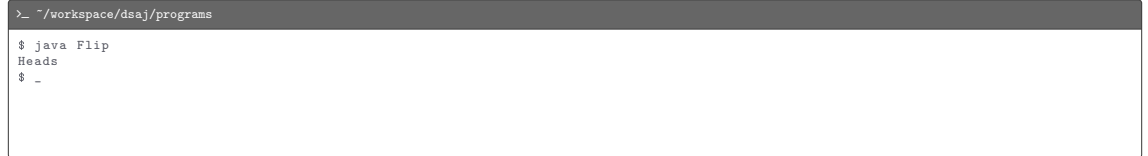
Program: Flip.java

• Standard output: "Heads" or "Tails"

#### $\sum$   $\gamma$ workspace/dsaj/programs

\$ java Flip Heads \$ java Flip

Program: Flip.java

• Standard output: "Heads" or "Tails"

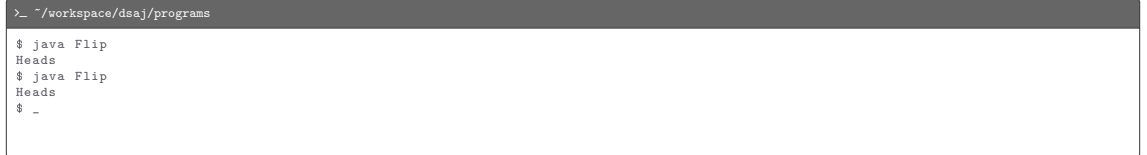

Program: Flip.java

• Standard output: "Heads" or "Tails"

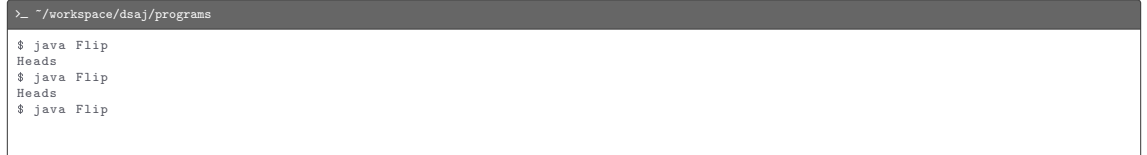

Program: Flip.java

• Standard output: "Heads" or "Tails"

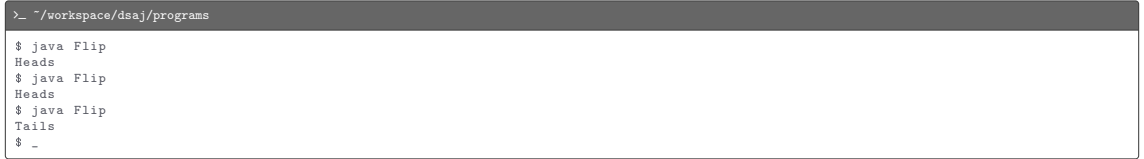

#### $\mathscr G$  Flip.java

```
import stdlib . StdOut ;
import stdlib. StdRandom;
public class Flip {
   public static void main (String [] args) {
       String result = StdRandom.bernoulli (0.5) ? "Heads" : "Tails";
       StdOut.println(result);
   }
}
```
Loop (while) statement

while (<expression>) { < statement > ... } ...

Program: NHellos.java

Program: NHellos.java

• Command-line input: n (int)

Program: NHellos.java

- Command-line input: n (int)
- Standard output: n Hellos

Program: NHellos.java

- Command-line input: n (int)
- Standard output: n Hellos

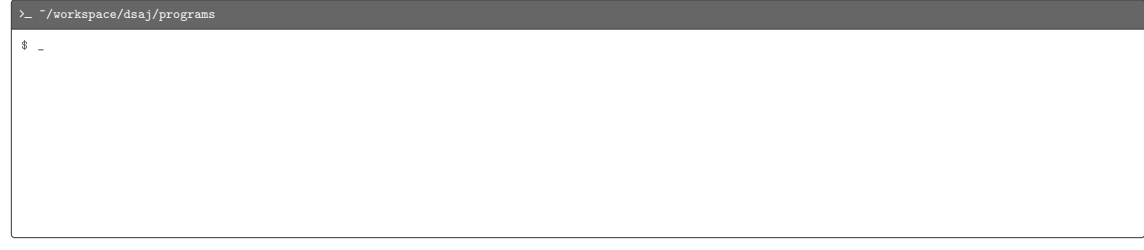

Program: NHellos.java

- Command-line input: n (int)
- Standard output: n Hellos

#### $\sum$   $\gamma$ workspace/dsaj/programs

\$ java NHellos 10

Program: NHellos.java

- Command-line input: n (int)
- Standard output: n Hellos

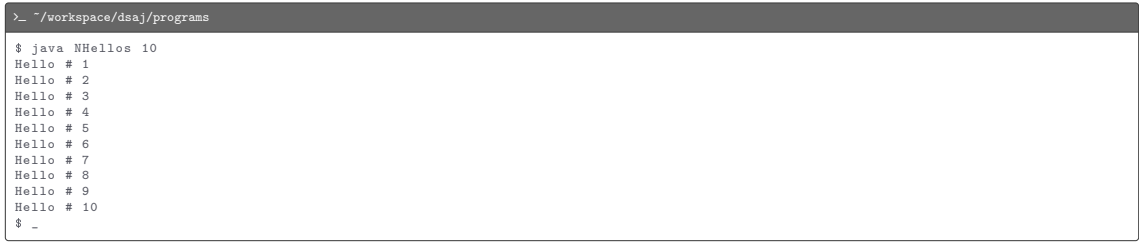

#### $\mathbb Z$  NHellos.java

```
import stdlib . StdOut ;
public class NHellos {
    public static void main (String [] args) {
        int n = Integer . parseInt ( args [0]);
        int i = 1;
        while (i \le n) {
            StdOut . println (" Hello # " + i );
            i ++;
         }
    }
}
```
Loop (for) statement

```
for ([<initialization>]; [<expression>]; [<update>]) {
    < statement >
    ...
}
...
```
Program: Harmonic.java

• Command-line input: n (int)

- Command-line input: *n* (int)
- Standard output: the *n*th harmonic number  $H_n = 1 + \frac{1}{2} + \frac{1}{3} + \cdots + \frac{1}{n}$

- Command-line input: *n* (int)
- Standard output: the *n*th harmonic number  $H_n = 1 + \frac{1}{2} + \frac{1}{3} + \cdots + \frac{1}{n}$

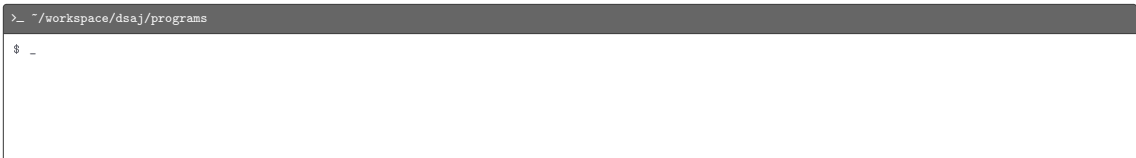

- Command-line input: *n* (int)
- Standard output: the *n*th harmonic number  $H_n = 1 + \frac{1}{2} + \frac{1}{3} + \cdots + \frac{1}{n}$

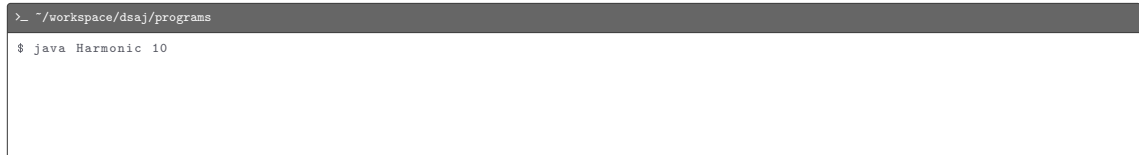

- Command-line input: *n* (int)
- Standard output: the *n*th harmonic number  $H_n = 1 + \frac{1}{2} + \frac{1}{3} + \cdots + \frac{1}{n}$

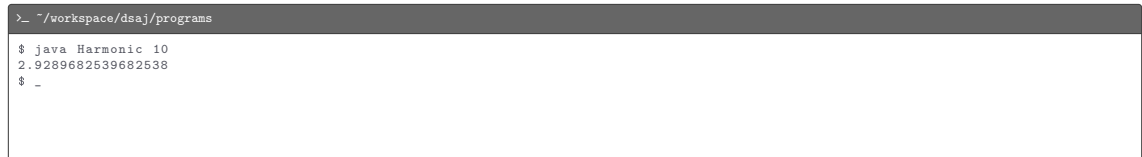

- Command-line input: *n* (int)
- Standard output: the *n*th harmonic number  $H_n = 1 + \frac{1}{2} + \frac{1}{3} + \cdots + \frac{1}{n}$

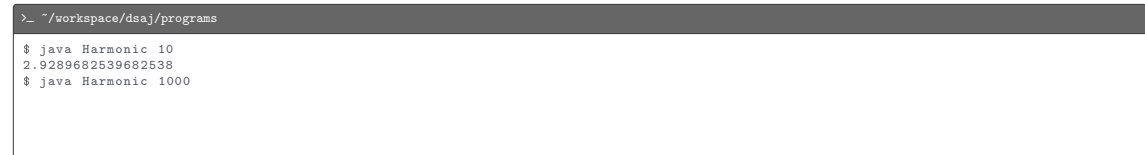

- Command-line input: *n* (int)
- Standard output: the *n*th harmonic number  $H_n = 1 + \frac{1}{2} + \frac{1}{3} + \cdots + \frac{1}{n}$

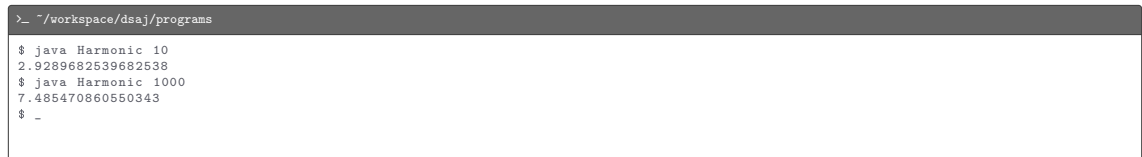

- Command-line input: n (int)
- Standard output: the *n*th harmonic number  $H_n = 1 + \frac{1}{2} + \frac{1}{3} + \cdots + \frac{1}{n}$

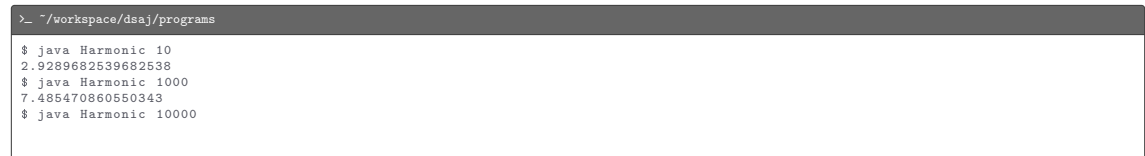

- Command-line input: *n* (int)
- Standard output: the *n*th harmonic number  $H_n = 1 + \frac{1}{2} + \frac{1}{3} + \cdots + \frac{1}{n}$

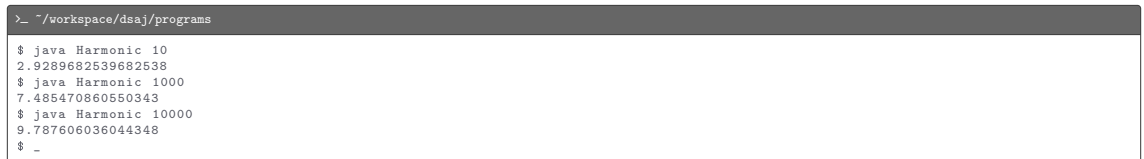

#### L Harmonic.java

```
import stdlib . StdOut ;
public class Harmonic {
    public static void main (String [] args) {
        int n = Integer.parseInt(args[0]);
        double total = 0.0;
        for (int i = 1; i \le n; i++) {
            total += 1.0 / i;}
StdOut . println ( total );
    }
}
```
The if, while, and for statements can be nested within one another

Program: DivisorPattern.java
Program: DivisorPattern.java

• Command-line input: n (int)

Program: DivisorPattern.java

- Command-line input: n (int)
- Standard output: a table where entry  $(i, j)$  is a star ("\*") if j divides i or i divides j and a space ("") otherwise

Program: DivisorPattern.java

- Command-line input: n (int)
- Standard output: a table where entry  $(i, j)$  is a star ("\*") if j divides i or i divides j and a space ("") otherwise

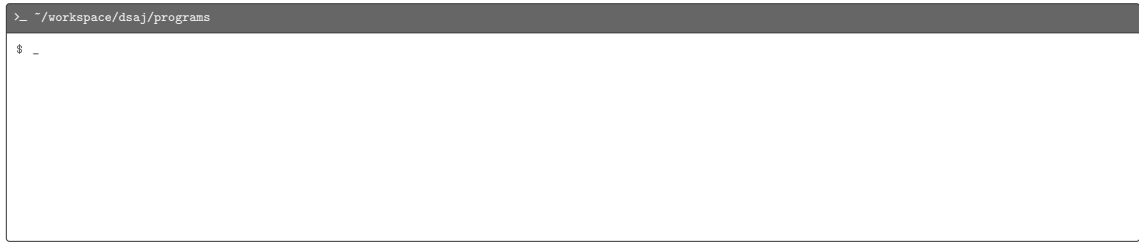

Program: DivisorPattern.java

- Command-line input: n (int)
- Standard output: a table where entry  $(i, j)$  is a star ("\*") if j divides i or i divides j and a space ("") otherwise

#### >  $\sim$   $\frac{7}{\text{workspace/dsaj/programs}}$

\$ java DivisorPattern 10

Program: DivisorPattern.java

- Command-line input: n (int)
- Standard output: a table where entry  $(i, j)$  is a star ("\*") if j divides i or i divides j and a space ("") otherwise

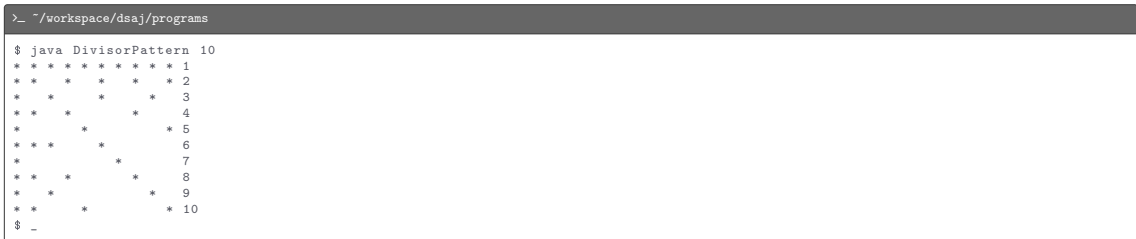

```
import stdlib . StdOut ;
public class DivisorPattern {
    public static void main (String [] args) {
        int n = Integer.parseInt(args[0]);
        for (int i = 1; i \le n; i++) {
             for (int j = 1; j \le n; j++) {
                 if (i \times j == 0 \mid j \times i == 0) {
                     StdOut.print ("* ");
                 } else {
                      StdOut.print (" ");
                  }
             }
StdOut . println (i );
         }
    }
}
```
Break statement

break ;

Break statement

#### break ;

# Example

```
for (int n = 10, i = 0; true; i \neq 2) {
    if (i == n) {
        break ;
     }
StdOut . println (i + " ");
}
StdOut . println ();
```
#### Break statement

#### break ;

# Example

```
for (int n = 10, i = 0; true; i \neq 2) {
    if (i == n) {
        break ;
     }
StdOut . println (i + " ");
}
StdOut . println ();
```
0 2 4 6 8

Continue statement

continue ;

#### Continue statement

#### continue ;

# Example

```
for (int n = 10, i = 0; i \le n; i++) {
    if (i \frac{9}{2} == 0) {
         continue ;
     }
StdOut . print (i + " ");
}
StdOut . println ();
```
#### Continue statement

#### continue ;

# Example

```
for (int n = 10, i = 0; i \le n; i++) {
    if (i \frac{9}{2} == 0) {
         continue ;
     }
StdOut . print (i + " ");
}
StdOut . println ();
```
1 3 5 7 9

# Declaration

<type >[] < name >;

# Declaration

<type >[] < name >;

Creation

<name > = new <type >[ < capacity >];

# Declaration

<type >[] < name >;

Creation

 $\langle$ name > = new  $\langle$ type > [ $\langle$ capacity >];

Explicit initialization

```
int n = <name>.length; // capacity of <name>
for (int i = 0; i < n; i++) {
               \langle = \langle = \rangle = \langle = \langle = \rangle = \langle = \langle = \rangle = \langle = \langle = \rangle = \langle = \langle = \rangle = \langle = \langle = \rangle = \langle = \langle = \rangle = \langle = \langle = \rangle = \langle = \langle = \rangle = \langle = \langle = \rangle = \langle = \rangle}
```
# Declaration

<type >[] < name >;

## Creation

```
\langlename > = new \langletype > [\langlecapacity >];
```
# Explicit initialization

```
int n = <name >. length; // capacity of <name >
for (int i = 0; i \times n; i++) {
    \langlename >[i] = \langleexpression >;
}
```
Memory model for <name>[]

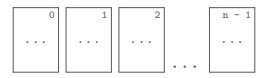

Program: Sample.java

Program: Sample.java

• Command-line input:  $m$  (int) and  $n$  (int)

Program: Sample.java

- Command-line input:  $m$  (int) and  $n$  (int)
- Standard output: a random sample (without replacement) of m integers from the interval  $[0, n)$

Program: Sample.java

- Command-line input:  $m$  (int) and  $n$  (int)
- Standard output: a random sample (without replacement) of m integers from the interval  $[0, n)$

> - ~/workspace/dsaj/programs  $\frac{1}{2}$ 

Program: Sample.java

- Command-line input:  $m$  (int) and  $n$  (int)
- Standard output: a random sample (without replacement) of m integers from the interval  $[0, n)$

 $\lambda$   $\sim$   $\gamma$ /workspace/dsaj/programs

\$ java Sample 6 16

Program: Sample.java

- Command-line input:  $m$  (int) and  $n$  (int)
- Standard output: a random sample (without replacement) of m integers from the interval  $[0, n)$

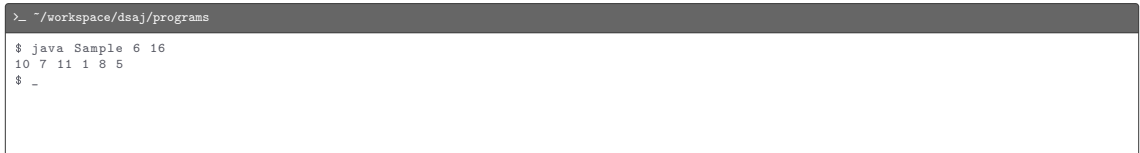

Program: Sample.java

- Command-line input:  $m$  (int) and  $n$  (int)
- Standard output: a random sample (without replacement) of m integers from the interval  $[0, n)$

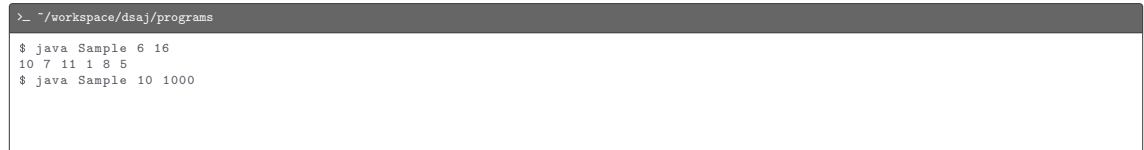

Program: Sample.java

- Command-line input:  $m$  (int) and  $n$  (int)
- Standard output: a random sample (without replacement) of m integers from the interval  $[0, n)$

>  $\sim$   $\frac{7}{\text{workspace/dsaj/programs}}$ \$ java Sample 6 16 10 7 11 1 8 5 \$ java Sample 10 1000 258 802 440 28 244 256 564 11 515 24  $\frac{1}{2}$ 

Program: Sample.java

- Command-line input:  $m$  (int) and  $n$  (int)
- Standard output: a random sample (without replacement) of m integers from the interval  $[0, n)$

>  $\sim$   $\frac{7}{\text{workspace/dsaj/programs}}$ 

\$ java Sample 6 16 10 7 11 1 8 5 \$ java Sample 10 1000 258 802 440 28 244 256 564 11 515 24 \$ java Sample 20 20

Program: Sample.java

- Command-line input:  $m$  (int) and  $n$  (int)
- Standard output: a random sample (without replacement) of m integers from the interval  $[0, n)$

>  $\sim$  "/workspace/dsaj/programs

```
$ java Sample 6 16
10 7 11 1 8 5
$ java Sample 10 1000
258 802 440 28 244 256 564 11 515 24
$ java Sample 20 20
15 11 13 1 5 8 16 7 0 4 10 18 19 14 3 12 2 6 9 17
\bullet
```
#### L Sample.java

```
import stdlib . StdOut ;
import stdlib. StdRandom;
public class Sample {
    public static void main (String [] args) {
        int m = Integer . parseInt ( args [0]);
        int n = Integer . parseInt ( args [1]);
        int [] perm = new int [n];for (int i = 0; i < n; i++) {
            perm[i] = i;}
for (int i = 0; i < m; i ++) {
            int r = StdRandom.uniform(i, n);
            int temp = perm [r ];
            perm[r] = perm[i];perm[i] = \text{temp};}
for (int i = 0; i < m; i ++) {
             StdOut.print(perm[i] + " ");
         }
StdOut . println ();
    }
}
```
Declaration

<type >[][] <name >;

# Declaration

<type >[][] <name >;

Creation

<name > = new <type >[ < capacity >][ < capacity >];
#### Declaration

<type >[][] <name >;

#### Creation

```
<name > = new <type >[ < capacity >][ < capacity >];
```
Explicit initialization

```
int m = <name>.length; // # of rows in \langlename>
for (int i = 0; i < m; i++) {
    int n = \langlename >[i].length; // # of columns in the ith row of \langlename >
    for (int j = 0; j < n; j++) {
         \langlename >[i][j] = \langleexpression >;
     }
}
```
Memory model for <name>[][]

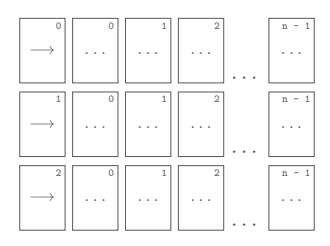

· · ·

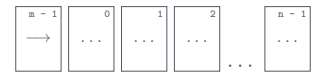

Memory model for <name>[][]

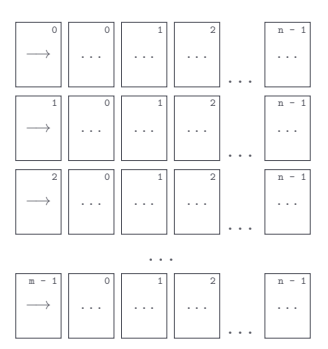

Index to row-major order:  $k = ni + j$ 

Memory model for <name>[][]

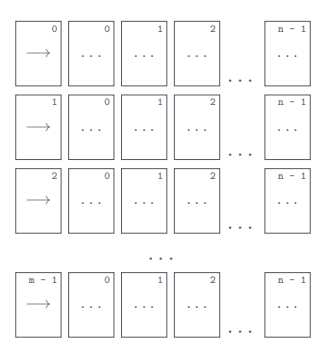

Index to row-major order:  $k = ni + j$ 

Row-major order to index:  $i = \left\lfloor \frac{k}{n} \right\rfloor$  and  $j = k$  mod n

Program: SelfAvoid.java

• Command-line input: n (int) and trials (int)

- Command-line input: n (int) and trials (int)
- Standard output: percentage of dead ends encountered in *trials* self-avoiding random walks on an  $n \times n$  lattice

Program: SelfAvoid.java

- Command-line input: n (int) and trials (int)
- Standard output: percentage of dead ends encountered in *trials* self-avoiding random walks on an  $n \times n$  lattice

> - ~/workspace/dsaj/programs  $\bullet$   $\bullet$ 

Program: SelfAvoid.java

- Command-line input: n (int) and trials (int)
- Standard output: percentage of dead ends encountered in *trials* self-avoiding random walks on an  $n \times n$  lattice

 $\sum$  /workspace/dsaj/programs

\$ java SelfAvoid 20 1000

- Command-line input: n (int) and trials (int)
- Standard output: percentage of dead ends encountered in *trials* self-avoiding random walks on an  $n \times n$  lattice

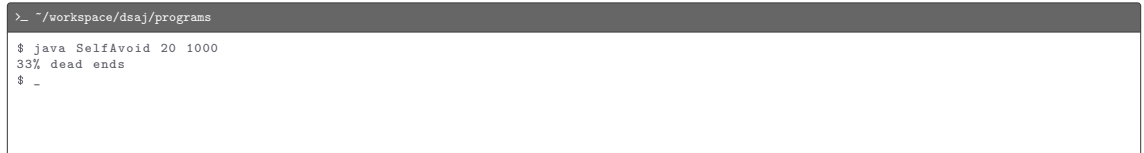

Program: SelfAvoid.java

- Command-line input: n (int) and trials (int)
- Standard output: percentage of dead ends encountered in *trials* self-avoiding random walks on an  $n \times n$  lattice

 $\sum$  /workspace/dsaj/programs \$ java SelfAvoid 20 1000 33% dead ends \$ java SelfAvoid 40 1000

- Command-line input: n (int) and trials (int)
- Standard output: percentage of dead ends encountered in *trials* self-avoiding random walks on an  $n \times n$  lattice

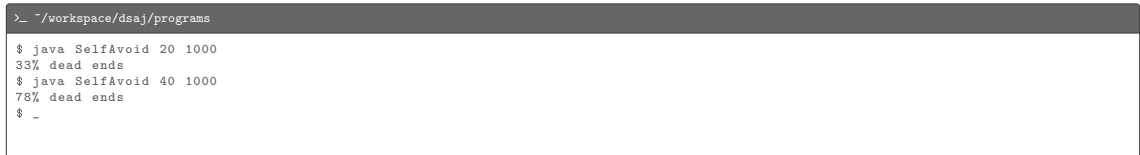

- Command-line input: n (int) and trials (int)
- Standard output: percentage of dead ends encountered in *trials* self-avoiding random walks on an  $n \times n$  lattice

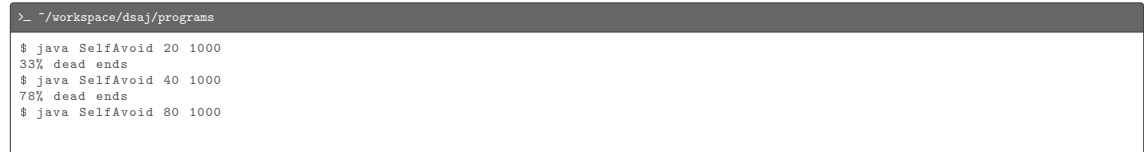

- Command-line input: n (int) and trials (int)
- Standard output: percentage of dead ends encountered in *trials* self-avoiding random walks on an  $n \times n$  lattice

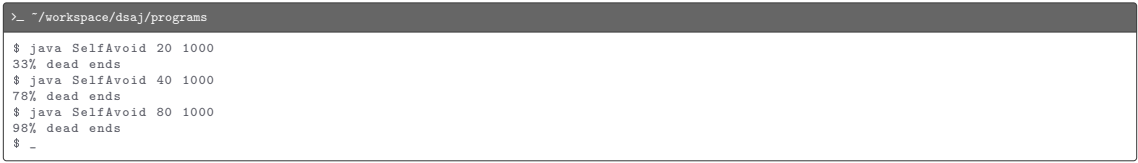

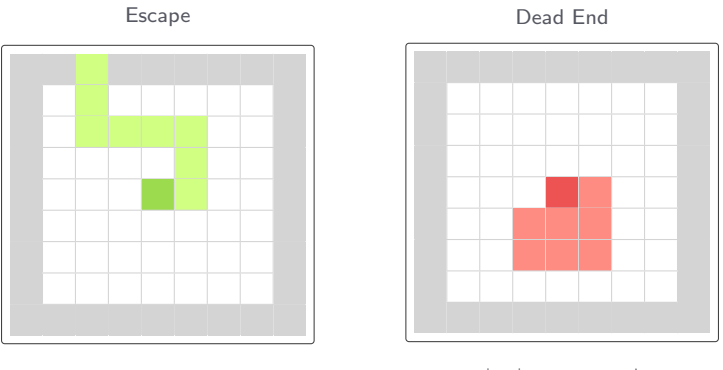

→ ↑ ↑ ← ← ← ↑ ↑ → ↓ ↓ ← ← ↑ →

#### G SelfAvoid.java

```
import stdlib . StdOut ;
import stdlib. StdRandom:
public class SelfAvoid {
    public static void main (String [] args) {
        int n = Integer . parseInt ( args [0]);
        int trials = Integer . parseInt ( args [1]);
        int deadEnds = 0;
        for (int t = 0; t < trials; t++) {
             boolean [] a = new boolean[n][n];
            int x = n / 2;
             int y = n / 2;
             while (x > 0 && x < n - 1 && y > 0 && y < n - 1) {
                 a[x][v] = true;
                 if (a [x - 1] [y] & a [x + 1] [y] & a [x] [y - 1] & a [x] [y + 1]) {
                      deadEnds ++;
                     break ;
                  }
int r = StdRandom . uniform (1 , 5);
                 if (r == 1 && !a[ x + 1][ y ]) {
                      x + +:
                 } else if (r == 2 \& k \mid a[x - 1][y]) {
                      x - -;
                 \frac{1}{2} else if (r == 3 && !a[x][y + 1]) {
                     y + +;
                 } else if (r = 4 \& k \text{ [x][y - 1]}) {
                     y - -;
                  }
             }
         }
StdOut . println (100 * deadEnds / trials + "% dead ends ");
    }
}
```
Function definition

```
public | private static void | < type > <name > (<parameter1 >, <parameter2 >, ...) {
    < statement >
    ...
}
```
Function definition

```
public | private static void | < type > <name > (<parameter1 >, <parameter2 >, ...) {
    < statement >
    ...
}
```
Return statement

return [< expression >];

Function definition

```
public | private static void | \langle \text{type} \rangle \langle \text{name} \rangle (\langle \text{parameter1} \rangle, \langle \text{parameter2} \rangle, ...) {
       < statement >
        ...
```
Return statement

return [< expression >];

#### Example

}

```
private static boolean isPrime (int x) {
    if (x < 2) {
        return false ;
    }
    for (int i = 2; i \leq x / i; i++) {
        if (x \times i == 0) {
            return false ;
         }
    }
    return true ;
}
```
• Arguments are passed by value

- Arguments are passed by value
- Function names can be overloaded

- Arguments are passed by value
- Function names can be overloaded
- A function has a single return value but may have multiple return statements

- Arguments are passed by value
- Function names can be overloaded
- A function has a single return value but may have multiple return statements
- A function can have side effects

Program: HarmonicRedux.java

Program: HarmonicRedux.java

• Command-line input: n (int)

Program: HarmonicRedux.java

- Command-line input: n (int)
- Standard output: the *n*th harmonic number  $H_n = 1 + \frac{1}{2} + \frac{1}{3} + \cdots + \frac{1}{n}$

Program: HarmonicRedux.java

- Command-line input: n (int)
- Standard output: the *n*th harmonic number  $H_n = 1 + \frac{1}{2} + \frac{1}{3} + \cdots + \frac{1}{n}$

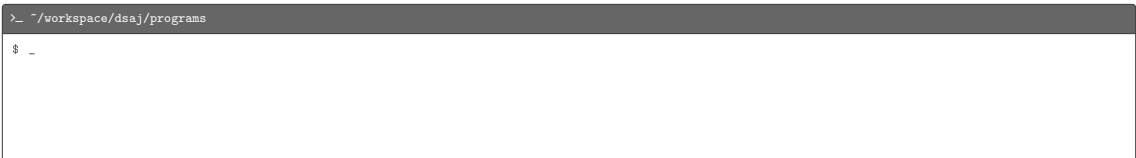

Program: HarmonicRedux.java

- Command-line input: n (int)
- Standard output: the *n*th harmonic number  $H_n = 1 + \frac{1}{2} + \frac{1}{3} + \cdots + \frac{1}{n}$

#### >  $\sim$   $\frac{7}{2}$  /workspace/dsaj/programs

\$ java HarmonicRedux 10
- Command-line input: n (int)
- Standard output: the *n*th harmonic number  $H_n = 1 + \frac{1}{2} + \frac{1}{3} + \cdots + \frac{1}{n}$

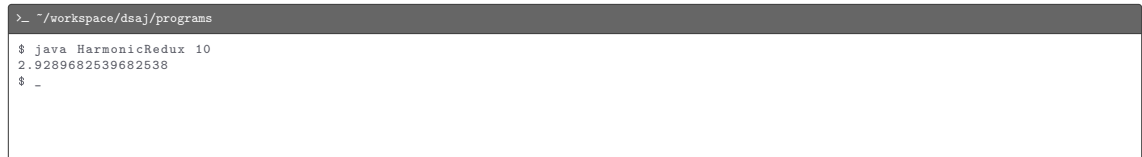

Program: HarmonicRedux.java

- Command-line input: *n* (int)
- Standard output: the *n*th harmonic number  $H_n = 1 + \frac{1}{2} + \frac{1}{3} + \cdots + \frac{1}{n}$

# >  $\sim$   $\frac{7}{2}$  /workspace/dsaj/programs \$ java HarmonicRedux 10 2.9289682539682538 \$ java HarmonicRedux 1000

- Command-line input: n (int)
- Standard output: the *n*th harmonic number  $H_n = 1 + \frac{1}{2} + \frac{1}{3} + \cdots + \frac{1}{n}$

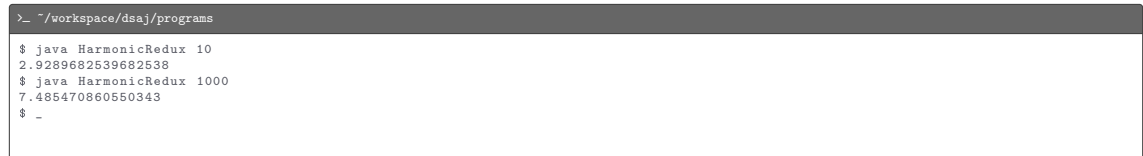

- Command-line input: n (int)
- Standard output: the *n*th harmonic number  $H_n = 1 + \frac{1}{2} + \frac{1}{3} + \cdots + \frac{1}{n}$

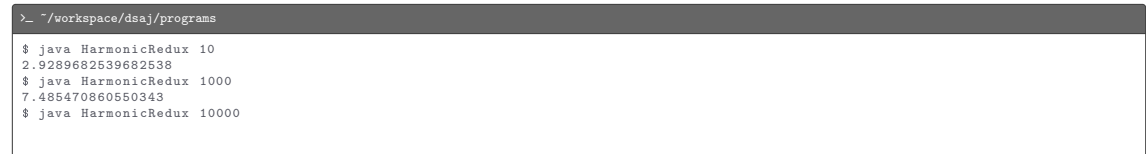

- Command-line input: n (int)
- Standard output: the *n*th harmonic number  $H_n = 1 + \frac{1}{2} + \frac{1}{3} + \cdots + \frac{1}{n}$

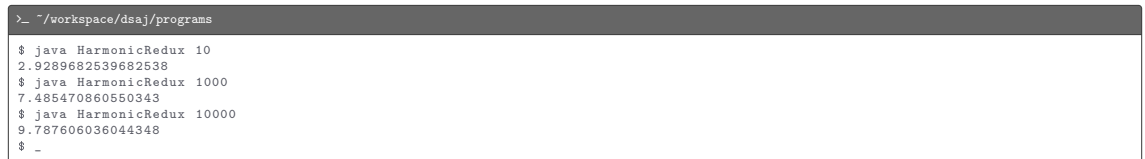

#### L HarmonicRedux.java

```
import stdlib . StdOut ;
public class HarmonicRedux {
   public static void main (String [] args) {
       int n = Integer.parseInt(args[0]);
       StdOut.println (harmonic (n));
    }
   private static double harmonic (int n) {
       double total = 0.0;
       for (int i = 1; i <= n; i++) {
            total += 1.0 / i;}
return total ;
    }
}
```
A recursive function is one that calls itself, has a base case, addresses subproblems that are smaller in some sense, and does not address subproblems that overlap

A recursive function is one that calls itself, has a base case, addresses subproblems that are smaller in some sense, and does not address subproblems that overlap

Example (computing n!)

$$
n! = \begin{cases} n(n-1)! & \text{if } n > 0, \text{ and} \\ 1 & \text{if } n = 0 \end{cases}
$$

```
private static int factorial (int n) {
    if (n == 0) {
         return 1;
     }<br><mark>return</mark> n * factorial(n - 1);
}
```
A recursive function is one that calls itself, has a base case, addresses subproblems that are smaller in some sense, and does not address subproblems that overlap

Example (computing n!)

$$
n! = \begin{cases} n(n-1)! & \text{if } n > 0, \text{ and} \\ 1 & \text{if } n = 0 \end{cases}
$$

```
private static int factorial (int n) {
    if (n == 0) {
         return 1;
     }<br><mark>return</mark> n * factorial(n - 1);
}
```
Call trace for factorial(5)

factorial (5)

A recursive function is one that calls itself, has a base case, addresses subproblems that are smaller in some sense, and does not address subproblems that overlap

Example (computing n!)

$$
n! = \begin{cases} n(n-1)! & \text{if } n > 0, \text{ and} \\ 1 & \text{if } n = 0 \end{cases}
$$

```
private static int factorial (int n) {
    if (n == 0) {
         return 1;
     }<br><mark>return</mark> n * factorial(n - 1);
}
```
Call trace for factorial(5)

factorial (5) 5 \* factorial (4)

A recursive function is one that calls itself, has a base case, addresses subproblems that are smaller in some sense, and does not address subproblems that overlap

Example (computing n!)

$$
n! = \begin{cases} n(n-1)! & \text{if } n > 0, \text{ and} \\ 1 & \text{if } n = 0 \end{cases}
$$

```
private static int factorial (int n) {
    if (n == 0) {
         return 1;
     }<br><mark>return</mark> n * factorial(n - 1);
}
```
Call trace for factorial(5)

factorial (5) 5 \* factorial (4) 4 \* factorial (3)

A recursive function is one that calls itself, has a base case, addresses subproblems that are smaller in some sense, and does not address subproblems that overlap

Example (computing n!)

$$
n! = \begin{cases} n(n-1)! & \text{if } n > 0, \text{ and} \\ 1 & \text{if } n = 0 \end{cases}
$$

```
private static int factorial (int n) {
    if (n == 0) {
         return 1;
     }<br><mark>return</mark> n * factorial(n - 1);
}
```

```
factorial (5)
 5 * factorial (4)
        4 * factorial (3)
              3 * factorial (2)
```
A recursive function is one that calls itself, has a base case, addresses subproblems that are smaller in some sense, and does not address subproblems that overlap

Example (computing n!)

$$
n! = \begin{cases} n(n-1)! & \text{if } n > 0, \text{ and} \\ 1 & \text{if } n = 0 \end{cases}
$$

```
private static int factorial (int n) {
    if (n == 0) {
         return 1;
     }<br><mark>return</mark> n * factorial(n - 1);
}
```

```
factorial (5)
 5 * factorial (4)
        4 * factorial (3)
              3 * factorial (2)
                     2 * factorial (1)
```
A recursive function is one that calls itself, has a base case, addresses subproblems that are smaller in some sense, and does not address subproblems that overlap

Example (computing n!)

$$
n! = \begin{cases} n(n-1)! & \text{if } n > 0, \text{ and} \\ 1 & \text{if } n = 0 \end{cases}
$$

```
private static int factorial (int n) {
    if (n == 0) {
         return 1;
     }<br><mark>return</mark> n * factorial(n - 1);
}
```

```
factorial (5)
 5 * factorial (4)
        4 * factorial (3)
              3 * factorial (2)
                     2 * factorial (1)
                           1 * factorial (0)
```
A recursive function is one that calls itself, has a base case, addresses subproblems that are smaller in some sense, and does not address subproblems that overlap

Example (computing n!)

$$
n! = \begin{cases} n(n-1)! & \text{if } n > 0, \text{ and} \\ 1 & \text{if } n = 0 \end{cases}
$$

```
private static int factorial (int n) {
    if (n == 0) {
         return 1;
     }<br><mark>return</mark> n * factorial(n - 1);
}
```

```
factorial (5)
 5 * factorial (4)
        4 * factorial (3)
              3 * factorial (2)
                     2 * factorial (1)
                           1 * 1
```
A recursive function is one that calls itself, has a base case, addresses subproblems that are smaller in some sense, and does not address subproblems that overlap

Example (computing n!)

$$
n! = \begin{cases} n(n-1)! & \text{if } n > 0, \text{ and} \\ 1 & \text{if } n = 0 \end{cases}
$$

```
private static int factorial (int n) {
    if (n == 0) {
         return 1;
     }<br><mark>return</mark> n * factorial(n - 1);
}
```

```
factorial (5)
 5 * factorial (4)
        4 * factorial (3)
              3 * factorial (2)
                     2 + 1
```
A recursive function is one that calls itself, has a base case, addresses subproblems that are smaller in some sense, and does not address subproblems that overlap

Example (computing n!)

$$
n! = \begin{cases} n(n-1)! & \text{if } n > 0, \text{ and} \\ 1 & \text{if } n = 0 \end{cases}
$$

```
private static int factorial (int n) {
    if (n == 0) {
         return 1;
     }<br><mark>return</mark> n * factorial(n - 1);
}
```
Call trace for factorial(5)

factorial (5) 5 \* factorial (4) 4 \* factorial (3)  $3 * 2$ 

A recursive function is one that calls itself, has a base case, addresses subproblems that are smaller in some sense, and does not address subproblems that overlap

Example (computing n!)

$$
n! = \begin{cases} n(n-1)! & \text{if } n > 0, \text{ and} \\ 1 & \text{if } n = 0 \end{cases}
$$

```
private static int factorial (int n) {
    if (n == 0) {
         return 1;
     }<br><mark>return</mark> n * factorial(n - 1);
}
```
Call trace for factorial(5)

factorial (5) 5 \* factorial (4) 4 \* 6

A recursive function is one that calls itself, has a base case, addresses subproblems that are smaller in some sense, and does not address subproblems that overlap

Example (computing n!)

$$
n! = \begin{cases} n(n-1)! & \text{if } n > 0, \text{ and} \\ 1 & \text{if } n = 0 \end{cases}
$$

```
private static int factorial (int n) {
    if (n == 0) {
         return 1;
     }<br><mark>return</mark> n * factorial(n - 1);
}
```
Call trace for factorial(5)

factorial (5) 5 \* 24

A recursive function is one that calls itself, has a base case, addresses subproblems that are smaller in some sense, and does not address subproblems that overlap

Example (computing n!)

$$
n! = \begin{cases} n(n-1)! & \text{if } n > 0, \text{ and} \\ 1 & \text{if } n = 0 \end{cases}
$$

```
private static int factorial (int n) {
    if (n == 0) {
         return 1;
     }<br><mark>return</mark> n * factorial(n - 1);
}
```
Call trace for factorial(5)

120

Program: Factorial.java

• Command-line input: n (int)

- Command-line input: n (int)
- Standard output: n!

Program: Factorial.java

- Command-line input: n (int)
- Standard output: n!

 $\rightarrow$   $\sim$   $\sim$  /workspace/dsaj/programs

 $8 -$ 

Program: Factorial.java

- Command-line input: n (int)
- Standard output: n!

 $\rightarrow$   $\sim$   $\sim$  /workspace/dsaj/programs

\$ java Factorial 0

- Command-line input: n (int)
- Standard output: n!

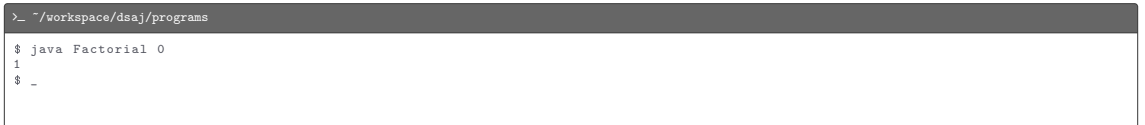

- Command-line input: n (int)
- Standard output: n!

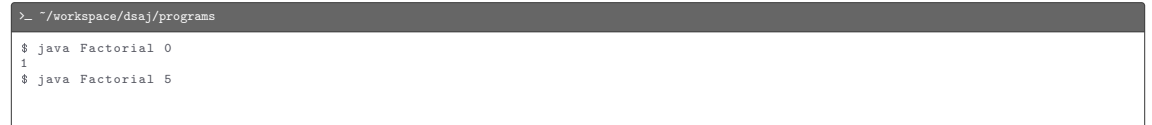

- Command-line input: n (int)
- Standard output: n!

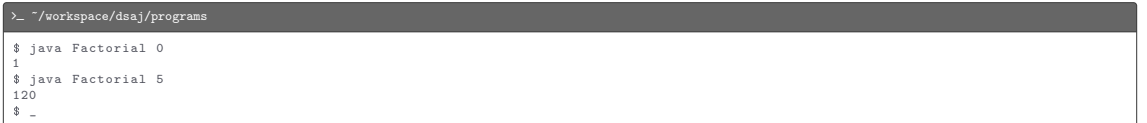

```
import stdlib . StdOut ;
public class Factorial {
   public static void main (String [] args) {
        int n = Integer . parseInt (\arg s[0]);
        StdOut.println(factorial(n));
    }
    private static int factorial (int n) {
        if (n == 0) {
            return 1;
         }
return n * factorial (n - 1);
    }
}
```
<span id="page-321-0"></span>[Scope of Variables](#page-321-0)

#### [Scope of Variables](#page-321-0)

The scope of a variable is the part of the program that can refer to that variable by name

#### [Scope of Variables](#page-321-0)

The scope of a variable is the part of the program that can refer to that variable by name

#### Example

2

11 } 12 }

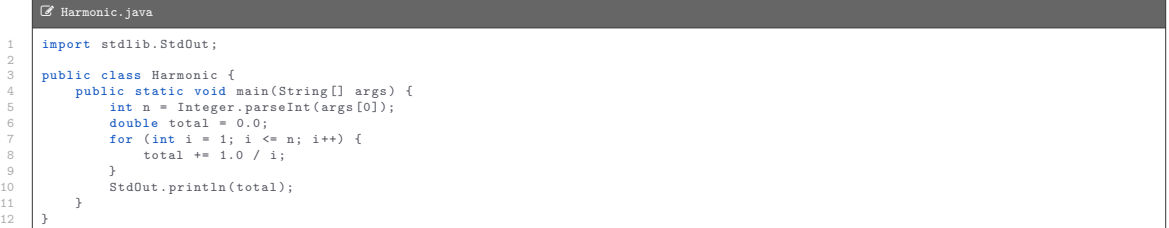

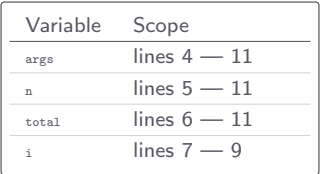
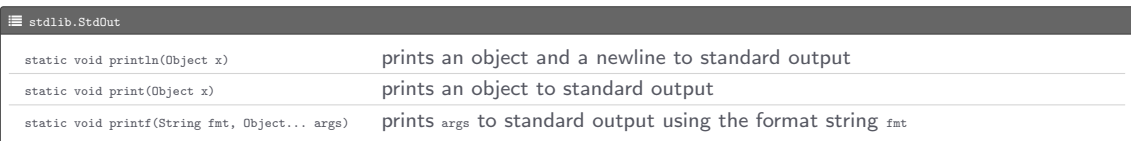

Program: RandomSeq.java

Program: RandomSeq.java

• Command-line input: n (int), lo (double), hi (double)

Program: RandomSeq.java

- Command-line input: n (int), lo (double), hi (double)
- Standard output: *n* random doubles in the range  $[10, hi)$ , each up to 2 decimal places

Program: RandomSeq.java

- Command-line input: n (int), lo (double), hi (double)
- Standard output: *n* random doubles in the range  $[10, hi)$ , each up to 2 decimal places

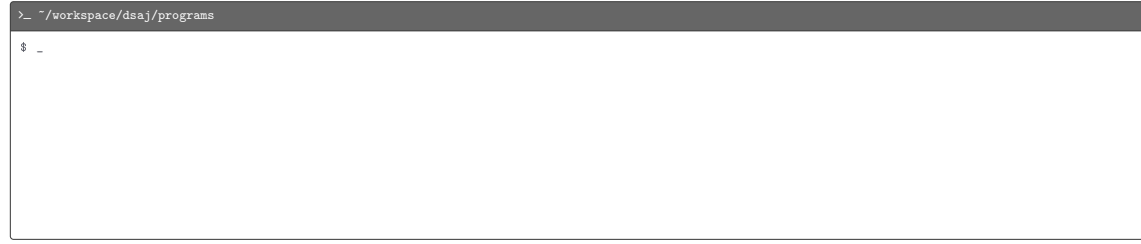

Program: RandomSeq.java

- Command-line input: n (int), lo (double), hi (double)
- Standard output: *n* random doubles in the range  $[10, hi)$ , each up to 2 decimal places

#### >  $\sim$  "/workspace/dsaj/programs

\$ java RandomSeq 10 100 200

Program: RandomSeq.java

- Command-line input: n (int), lo (double), hi (double)
- Standard output: *n* random doubles in the range  $[10, hi)$ , each up to 2 decimal places

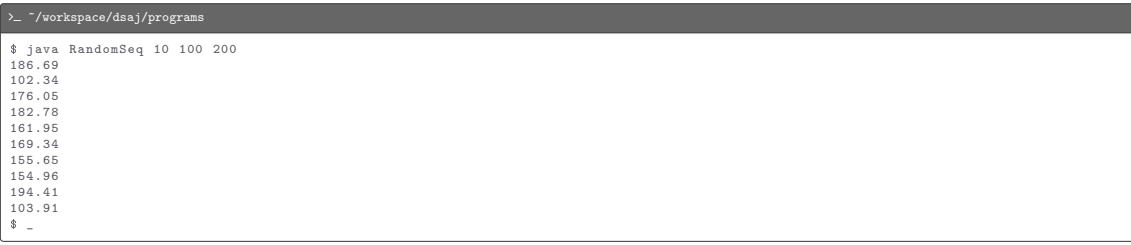

#### L RandomSeq.java

```
import stdlib . StdOut ;
import stdlib. StdRandom;
public class RandomSeq {
    public static void main (String [] args) {
        int n = Integer . parseInt (\arg s[0]);
        double lo = Double.parseDouble(args[1]);
        double hi = Double.parseDouble(\arg s[2]);
        for (int i = 0; i \left\langle n; 1+1 \right\rangle {
             double r = StdRandom.uniform(lo, hi);
             StdOut.printf (" % . 2f\n" , r);
         }
     }
}
```
Standard input is input entered interactively on the terminal

Standard input is input entered interactively on the terminal

The end of standard input stream is signalled by the end-of-file (EOF) character ( $\langle \text{cetr1-d} \rangle$ )

Standard input is input entered interactively on the terminal

The end of standard input stream is signalled by the end-of-file (EOF) character ( $\langle \text{cetr1-d} \rangle$ )

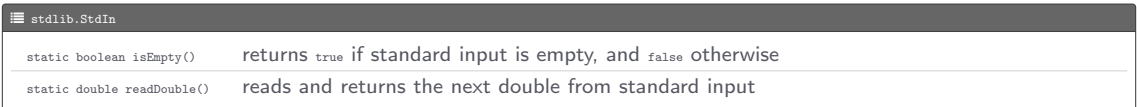

Program: Average.java

• Standard input: a sequence of doubles

- Standard input: a sequence of doubles
- Standard output: their average value

- Standard input: a sequence of doubles
- Standard output: their average value

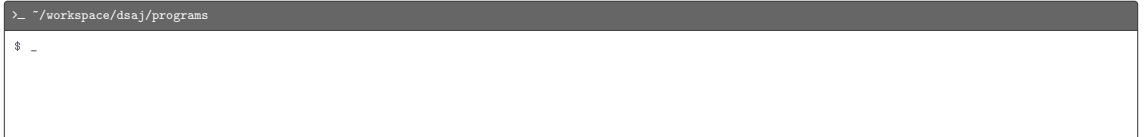

- Standard input: a sequence of doubles
- Standard output: their average value

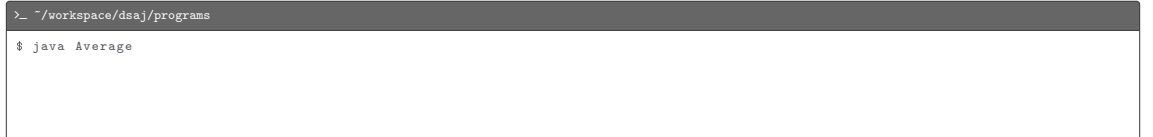

- Standard input: a sequence of doubles
- Standard output: their average value

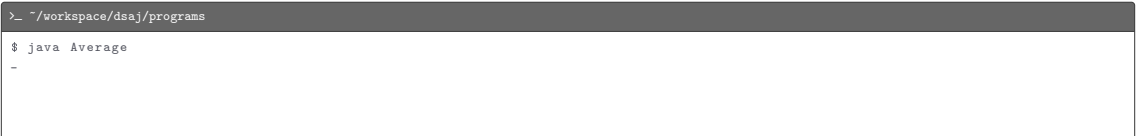

- Standard input: a sequence of doubles
- Standard output: their average value

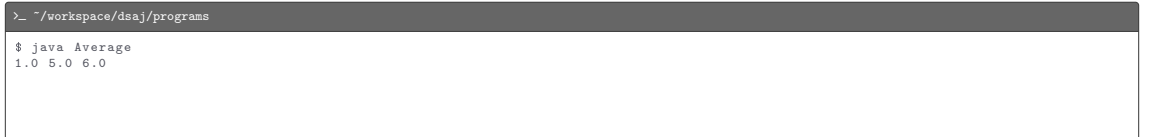

- Standard input: a sequence of doubles
- Standard output: their average value

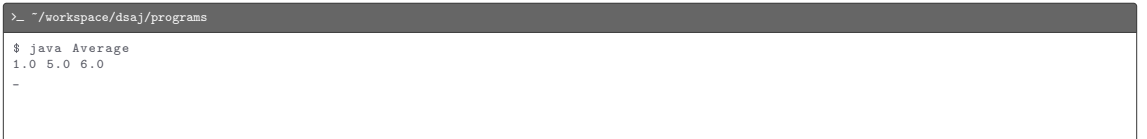

- Standard input: a sequence of doubles
- Standard output: their average value

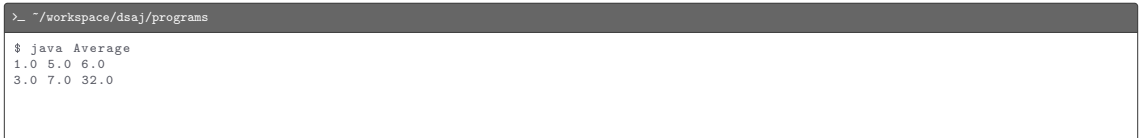

- Standard input: a sequence of doubles
- Standard output: their average value

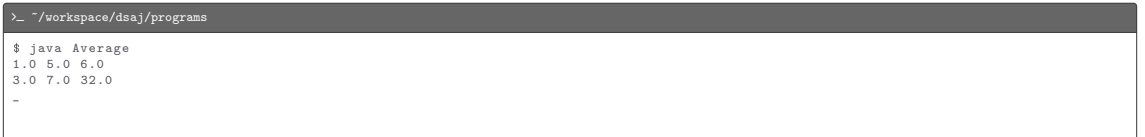

- Standard input: a sequence of doubles
- Standard output: their average value

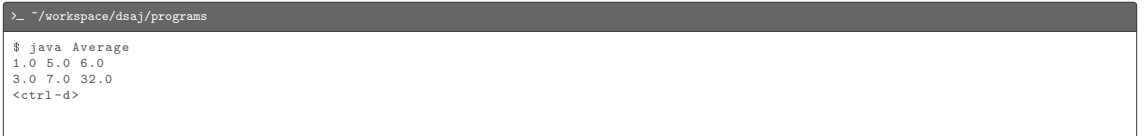

- Standard input: a sequence of doubles
- Standard output: their average value

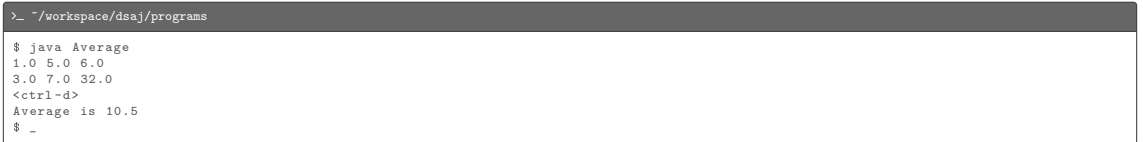

#### L Average.java

```
import stdlib . StdIn ;
import stdlib. StdOut;
public class Average {
    public static void main ( String [] args ) {
        double total = 0.0;
        int count = 0;
        while (!StdIn.isEmpty()) {
             double x = \text{StdIn} \cdot \text{readDouble}():
            total += x:count ++;
         }
double average = total / count ;
        StdOut . println (" Average is " + average );
    }
}
```
Output redirection operator (>)

Output redirection operator (>)

 $\sum$   $\gamma$ workspace/dsaj/programs  $8 =$ 

Output redirection operator (>)

 $\sum$   $\frac{1}{\sqrt{2}}$  /workspace/dsaj/programs

\$ java RandomSeq 1000 100.0 200.0 > data . txt

Output redirection operator (>)

 $\sum$   $\frac{1}{\sqrt{2}}$  /workspace/dsaj/programs

\$ java RandomSeq 1000 100.0 200.0 > data . txt  $\ddot{\text{S}}$   $\ddot{\text{S}}$ 

Output redirection operator (>)

 $\rightarrow$   $\sim$   $\gamma$ workspace/dsaj/programs

\$ java RandomSeq 1000 100.0 200.0 > data . txt  $\dot{\ast}$   $\bar{\ast}$ 

Input redirection operator (<)

 $\lambda_{-}$  ~/workspace/dsaj/programs

 $\bullet$
Output redirection operator (>)

 $\rightarrow$   $\sim$   $\gamma$ workspace/dsaj/programs

\$ java RandomSeq 1000 100.0 200.0 > data . txt  $\frac{1}{2}$ 

Input redirection operator (<)

> - "/workspace/dsaj/programs

\$ java Average < data . txt

Output redirection operator (>)

 $\lambda_{-}$  ~/workspace/dsaj/programs

\$ java RandomSeq 1000 100.0 200.0 > data . txt  $\dot{\ast}$   $\bar{\ast}$ 

Input redirection operator (<)

 $\text{~}\times\text{~}$   $\text{~}\times\text{~}$  /workspace/dsaj/programs

\$ java Average < data . txt Average is 149.1812199999999  $\bullet$ 

Output redirection operator (>)

 $\sum$   $\gamma$ /workspace/dsaj/programs \$ java RandomSeq 1000 100.0 200.0 > data . txt  $$ \square$ 

Input redirection operator (<)

```
> - ~/workspace/dsaj/programs
```

```
$ java Average < data . txt
Average is 149.1812199999999
\frac{1}{2}
```
Piping operator (1)

 $\sum$   $\gamma$ workspace/dsaj/programs  $\frac{1}{2}$ 

Output redirection operator (>)

 $\sum$  "/workspace/dsaj/programs \$ java RandomSeq 1000 100.0 200.0 > data . txt  $$ \square$ 

Input redirection operator (<)

```
> - ~/workspace/dsaj/programs
```

```
$ java Average < data . txt
Average is 149.1812199999999
$ -
```
Piping operator (1)

 $\sum$  /workspace/dsaj/programs

```
$ java RandomSeq 1000 100.0 200.0 | java Average
```
Output redirection operator (>)

 $\sum$  "/workspace/dsaj/programs

\$ java RandomSeq 1000 100.0 200.0 > data . txt  $\ddot{\text{}}$ 

Input redirection operator (<)

```
\lambda \sim \gammaworkspace/dsaj/programs
```

```
$ java Average < data . txt
Average is 149.1812199999999
\frac{1}{2}
```
Piping operator (1)

 $\sqrt{2}$  /workspace/dsaj/programs

```
$ java RandomSeq 1000 100.0 200.0 | java Average
Average is 150.0588699999999
\bullet =
```